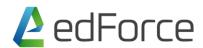

# Data Intelligence using Tableau Fundamental & Advance Duration- 2 Days

#### Course topics Highlights in 1 minute

- 50+ visualization charts would be covered
- 7 Products of Tableau would be trained here
- 50% of Time would be saved Annually if they are migrating from Excel to Tableau
- This training will minimize usage of Excel, PowerPoint and Outlook 20%
- Append 100+ Excel Files, Tables, sheets in just 7 button clicks
- 70% of training would be using only button clicks

#### Audience

Tableau Fundamentals & Advance serves the beginner to intermediate Tableau user, targeted towards anyone who works with data – regardless of technical or analytical background. This course helps you implement important concepts, techniques & admin activities in Tableau. Move from simple to complex visualizations and combine them in interactive dashboards.

Prerequisites: Excel Pivot Table should be known.

**Duration: 16 Hours** 

**Course type:** Classroom Sessions with Hands on Experience

Course Outline

#### Introduction

- + What is Descriptive Analytics
- + What is Visualization?
- + What Is Dashboard?
- + Why Tableau?
- + Comparison of Tableau with other tools
- + Limitations of Tableau
- + Tableau Desktop, Server and the Tableau Product Line
- + Application Terminology
- + Visual Cues for Fields
- + Tableau Installation

#### + Connecting to files

- + Connecting to data Basics
- + Editing Data connections and data sources
- + Editing Metadata and saving data sources
- + Joins in Tableau
- + Data Source level Filters

## + Connecting to Databases

- + Connecting to Oracle, SQL Server, Google Analytics, Different RDBMS Databases
- + Join Types
- + Custom SQLs (If time permits)

#### **Creating Basic Visualizations**

- + Getting Started in Tableau Desktop
- + Elements of Visualization
- + Understanding of Dimensions & Measures
- + Basic Graphs
  - + Bar Chart
  - + Stacked Bar Chart
  - + Line Chart
  - + Area Chart
  - + Pie Chart
  - + Filled Maps
  - + Symbol Maps
  - + Scatter Plots
  - + Trend Line
  - + Tree Map
  - + Word cloud
  - + Bubble Chart
  - + Discrete Line Charts
  - + Discrete Area Charts
  - + Highlight Table
  - + Heat Map
  - + Cross Tabs
  - + Normal Tables
  - + Grand Totals, Sub-totals and Changing Aggregation
- + Dual Axis Graphs
  - + Dual line chart
  - + Side by side bar chart
  - + Map and Pie Chart
  - + Map and Donut Chart
  - + Bar in Bar Chart
  - + Bar & Circle Chart
- + Measure Name & Measure Values

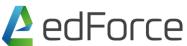

- + Multi-line chart
- + Combo Charts
- + Highlight table with Multiple Measures

## **Simplifying and Sorting Your Data**

- + Data Filtering
  - + Local Filters
  - + Global Filters
  - + Data Source Level Filters
  - + Context Filters
- + Sorting
  - + Sorting Single Dimension Graphs
  - + Sorting Multi Dimension Graphs
  - + Sorting by Different Measures

## **Organizing your Data**

- + Using Groups
  - + Static Groups vs. Dynamic Groups
- + Creating and Using Hierarchies
- + Creating a Combined Field
- + Using Sets

## **Slicing your Data by Date**

- + Working with Dates
- + Using Discrete Date Parts
- + Creating Date Filters
- + Defining a Fiscal Year
- + Creating Custom Dates

#### **Data Blending and Joins**

- +What is Join
- + Different types of Joins
- + Challenges in Joins
- +What is Data Blending?
- + Data Blending on Multiple columns

## File Types in Tableau

+ TWB vs TWBX, TDE

#### + Connection Types

- + Live Connection Vs Data Extracts
- + Creating Extracts
- + Using and Refreshing Extracts

#### **Dashboard Creation**

- + Creating Dashboards
- + Actions in Tableau
- + Navigation Buttons
- + Dashboard Formatting
- + Bringing Images, web pages in Tableau
- + Usage of Containers
- + Best Practices in Dashboard Designing

## **Advance Chart Types**

- + Histogram
- + Box plot
- + Waterfall Charts
- + Funnel Charts
- + Pareto Charts

## **Using Parameters for Dynamic Values**

- + What if Analysis using parameters
- + Parameters as Column Selectors
- + Dynamic Reference lines using Parameters
- + Dynamic Top N values using Parameters

## **Mapping Data Geographically**

- + Mapping in Tableau
- + Mapbox Integration

## **Sharing Your Work**

- + Export to an Image File
- + Exporting the Data Only

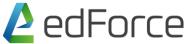

+ Publishing Dashboards on Tableau Public

#### **Dashboard Best Practices**

- + Sizing
- + Dashboard Designing
- + Finalizing KPIs
- + Dashboard Formatting
- + Working with Big Data
- + Working in Shared Environment
- + Parallel Development & Integration
- + Data Visualization Best Practices
- + Making Efficient Dashboard

## **Analytics using Tableau**

- + Forecasting
- + Clustering
- + Trendlines
- + Boxplot
- + Reference band and lines

## **Story Telling**

- + Why Storytelling?
- + How to Create Story Board